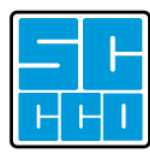

## Prepare FOR THE COMMUNITY COLLEGE APPLICATION FOR FRESNO ° REEDLEY ° CLOVIS ° MADERA ° 2020-2021

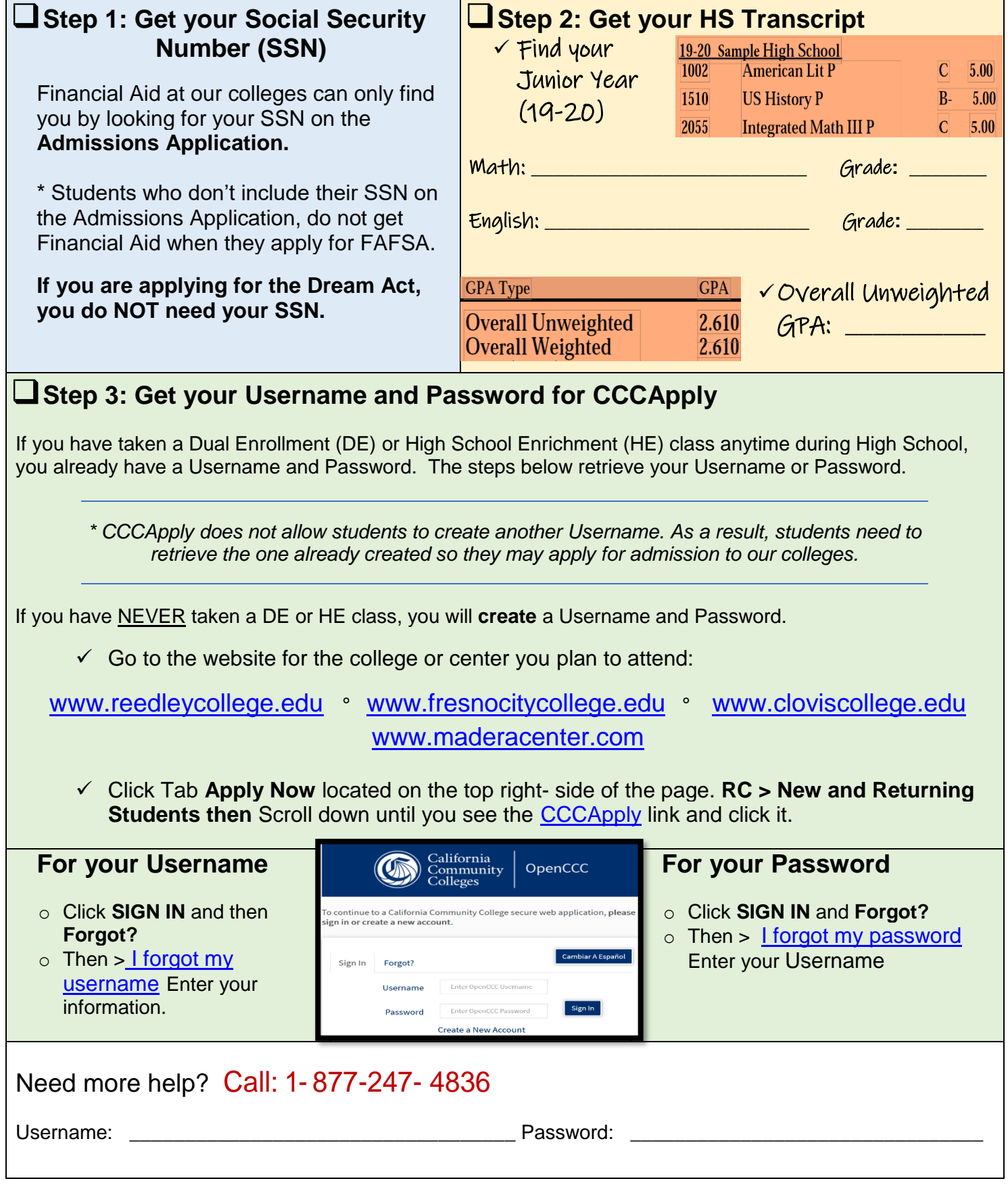